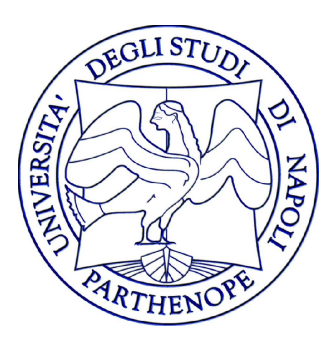

#### Corso: Reti di Calcolatori - Laboratorio

#### Docente: Gennaro Oliva

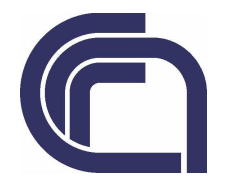

#### Testo di riferimento

#### UNIX® Network Programming Volume 1,3rd ed.: The Sockets Networking API

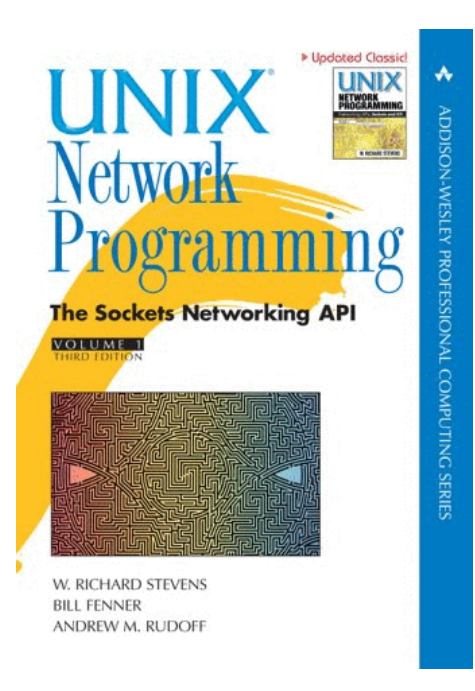

# Applicazioni di rete

- $\bullet$  Applicazioni di rete:
	- \_\_\_\_\_ – programmi in esecuzione su macchine differenti che operano in modo indipendente e che possono scambiare informazioni
- $\bullet$  Lo scambio di informazioni avviene utilizzando i servizi forniti dal sottosistema di comunicazione

## Protocollo

- $\bullet$  Le entità conivolte in un'applicazione di rete comunicano secondo un protocollo ben definito:
	- - Insieme di regole utilizzate delle entità per scambiarsi informazioni
	- \_\_\_\_\_ – Specifica cosa deve essere comunicato, in che modo e quando

## Architettura Protocollare

- $\bullet$  Una caratteristica comune dei protocolli di rete è il loro essere strutturati in livelli gerarchici
- $\bullet$ Ogni livello utilizza il sottostante
- $\bullet$ • In questo corso studieremo ed utilizzeremo la Suite di Protocolli Internet

#### Architettura ProtocollareClient-Server

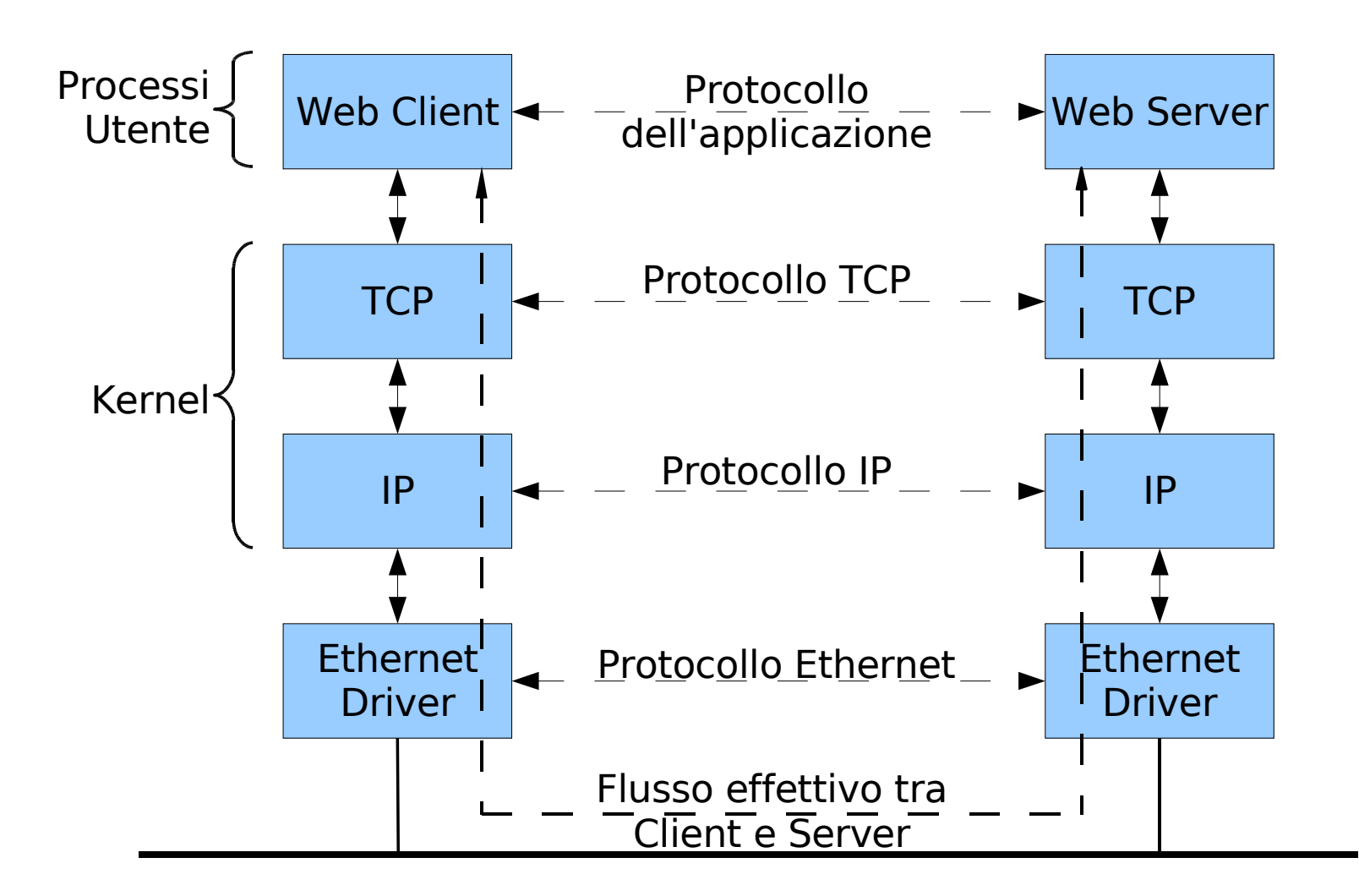

## TCP vs UDP

- $\bullet$  TCP fornisce un servizio di trasporto affidabile orientato alla connessione
	- TCP consegna alla destinazione una sequenza (stream) di byte identica a quella che il mittente ha prodotto
- $\bullet$  UDP Fornisce un servizio di trasporto orientato ai datagrammi non connesso e inaffidabile
	- Non c'e' nessuna garanzia che il pacchetto arrivi a destinazione o che l'ordine dei pacchetti sia rispettato

# Modelli di programmazione

- $\bullet$  Principali modelli di programmazione per apllicazioni di rete
	- – client–server
	- \_\_\_\_\_ – peer–to-peer
	- – three-tier

## Modello Client-Server

- $\bullet$  Nel modello client-server si distinguono due categorie di soggetti
	- – I programmi che forniscono un servizio, chiamati server
	- – I programmi di utilizzo, detti client che effettuano le richieste
- $\bullet$  Un server può (di norma deve) essere in grado di rispondere a più di un client

## Modello Client-Server

- $\bullet$  Distinguiamo due classi di server:
	- \_\_\_\_\_ – concorrenti
	- iterativi
- $\bullet$  Seguono questo modello tutti i servizi fondamentali di internet:
	- \_\_\_\_\_ – pagine web, ftp, telnet, ssh, etc.

## Identificazione del Server

- Ogni qual volta un client deve comunicare con un server deve identificarlo univocamente
- Tale identificazione avviene attraverso due livelli di indirizzamento:
	- – Il primo determina l'host su cui e' in esecuzione il processo server

– Il secondo determina il processo server con cui si vuole comunicare

## Identificazione del Server

- Ogni qual volta un client deve comunicare con un server deve identificarlo univocamente
- Tale identificazione avviene attraverso due livelli di indirizzamento:
	- – Il primo determina l'host su cui e' in esecuzione il processo server
	- \_\_\_\_\_ Ad ogni host di una rete IP e' associato un indirizzo IP
	- – Il secondo determina il processo server con cui si vuole comunicare

## Indirizzi IP

- $\bullet$  Un Indirizzo IP è un numero che identifica univocamente un dispositivo collegato ad una rete informatica che utilizza lo standard IP (Internet Protocol)
- $\bullet$  Gli indirizzi IPv4 sono costituiti da 32 bit (4 byte), e vengono descritti con 4 numeri decimali rappresentati su 1 byte (quindi ogni numero varia tra 0 e 255) separati da un punto

## Indirizzi IP

- $\bullet$  Un esempio di indirizzo IPv4 è il seguente: 192.167.11.34
- $\bullet$  Questa rappresentazione limita lo spazio di indirizzamento a 4,294,967,296 indirizzi univoci possibili
- $\bullet$  La rete internet esclude 18.000.000 indirizzi utilizzati per le reti private
- $\bullet$  Per ovviare al problema della mancanza di indirizzi IP dovuta alla costante crescita di Internet è stato introdotto l'IPv6

## Indirizzi IP

 $\bullet$  Per conoscere l'indirizzo ip della vostra postazione usate il comando

/sbin/ifconfig

## Identificazione del server

- Ogni qual volta un client deve comunicare con un server deve identificarlo univocamente
- Tale identificazione avviene attraverso due livelli di indirizzamento:
	- – Il primo determina l'host su cui e' in esecuzione il processo server
	- \_\_\_\_\_ Ad ogni host di una rete IP e' associato un indirizzo IP
	- – Il secondo determina il processo server con cui si vuole comunicare
	- Ad ogni applicazione server in esecuzione su un host e' associato un numero di porta

## Numeri di Porta

- $\bullet$ • In un ambiente multitasking più processi in esecuzione su uno stesso host devono poter comunicare mediante lo stesso sottosistema di rete
- $\bullet$  E' necessario consentire più connessioni simultaneamente
- $\bullet$ • Per poter tenere distinte le diverse connessioni su uno stesso host si utilizzano le porte

## Numeri di Porta

- $\bullet$  Le porte sono interi a 16 bitda 0 a 65535
- $\bullet$  Da 0 a 1023: porte riservate (ai processi di root)
- Da 5000 a 32768: porte utente
- $\bullet$  Altre: porte effimere (per i client, ai quali non interessa scegliere una porta specifica)

## Porte Riservate

- $\bullet$ Esempi di porte riservate
- $\bullet$ 21 ftp (trasferimento file)
- $\bullet$ 22 ssh (login remoto sicuro)
- $\bullet$ 25 smtp (invio email)
- $\bullet$ 80 http (web)
- $\bullet$ 143 imap (lettura email)
- $\bullet$ Lista ufficiale su: http://www.iana.org/
- $\bullet$  La corrispondenza tra nomi simbolici e numeri si trova nel file /etc/services

## Identificare una Comunicazione

- $\bullet$  La classica implementazione di un server concorrente prevede ad ogni nuova richiesta client venga generato un processo che la gestisce
- $\bullet$  Come si distinguono processi server che forniscono uno stesso servizio a client diversi se utilizzano la stessa porta per comunicare e sono in esecuzione sullo stesso host?

# Identificare una Comunicazione

- $\bullet$  TCP e UDP usano 4 informazioni per identificare una comunicazione
	- – Indirizzo IP del server
	- \_\_\_\_\_ Numero di porta del servizio lato server
	- – Indirizzo IP del client
	- \_\_\_\_\_ Numero di porta del servizio lato client

# Endpoint

 $\bullet$ Un endpoint è una coppia

\_\_\_\_\_ (indirizzo IP, porta)

- 0 Una connessione è una coppia di endpoints
	- \_\_\_\_\_ (endpoint sorgente,endpoint destinazione)

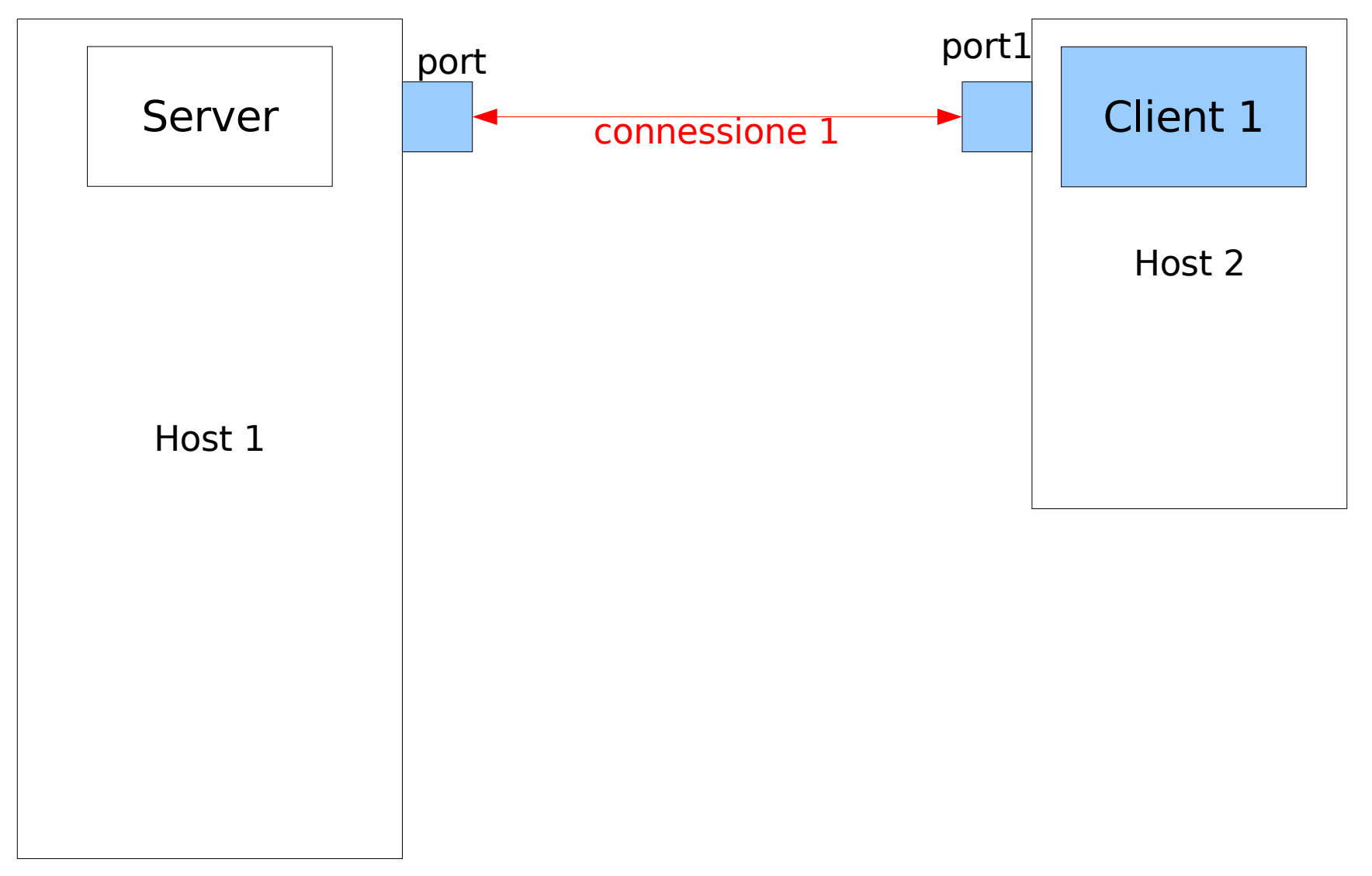

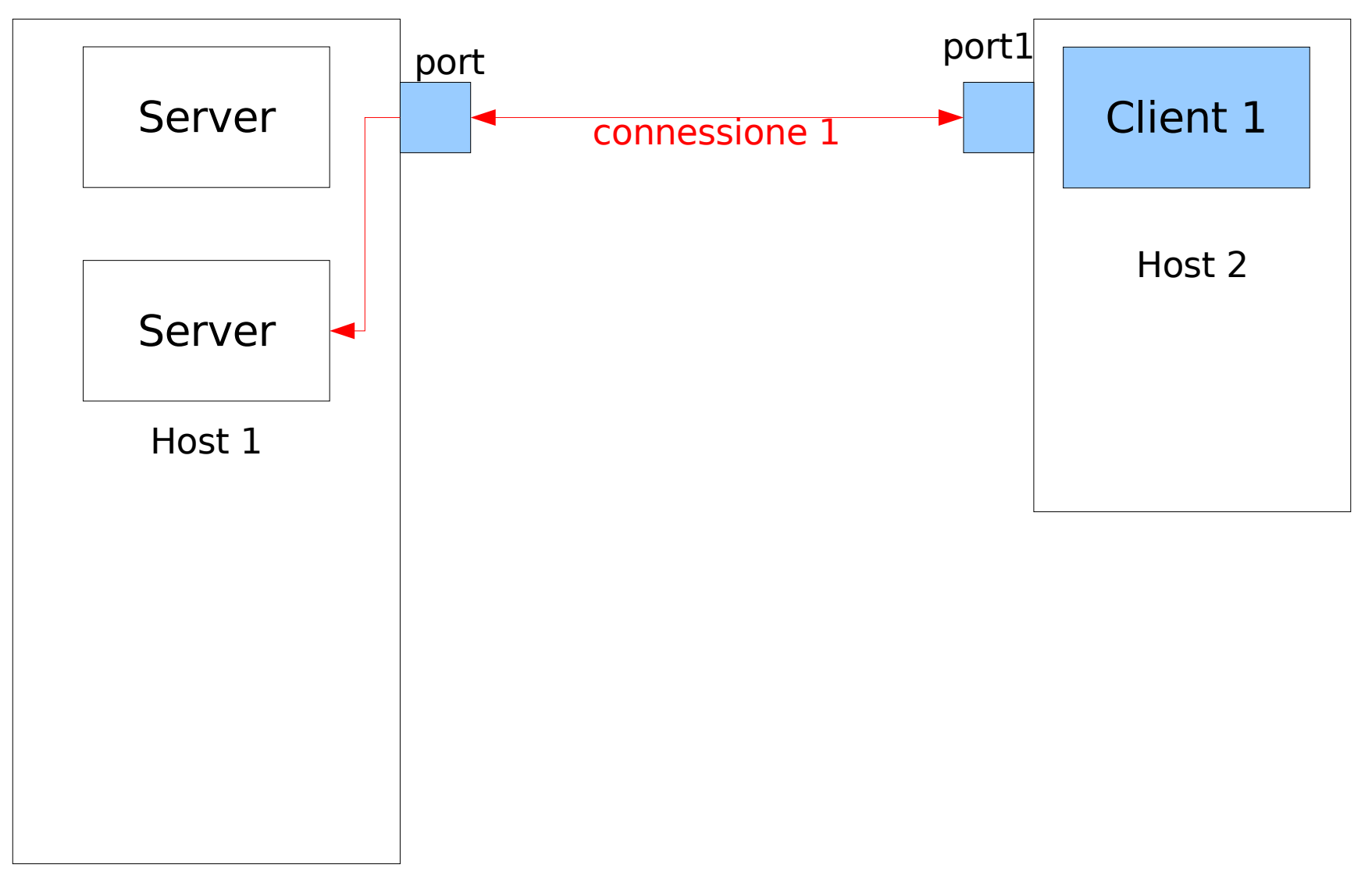

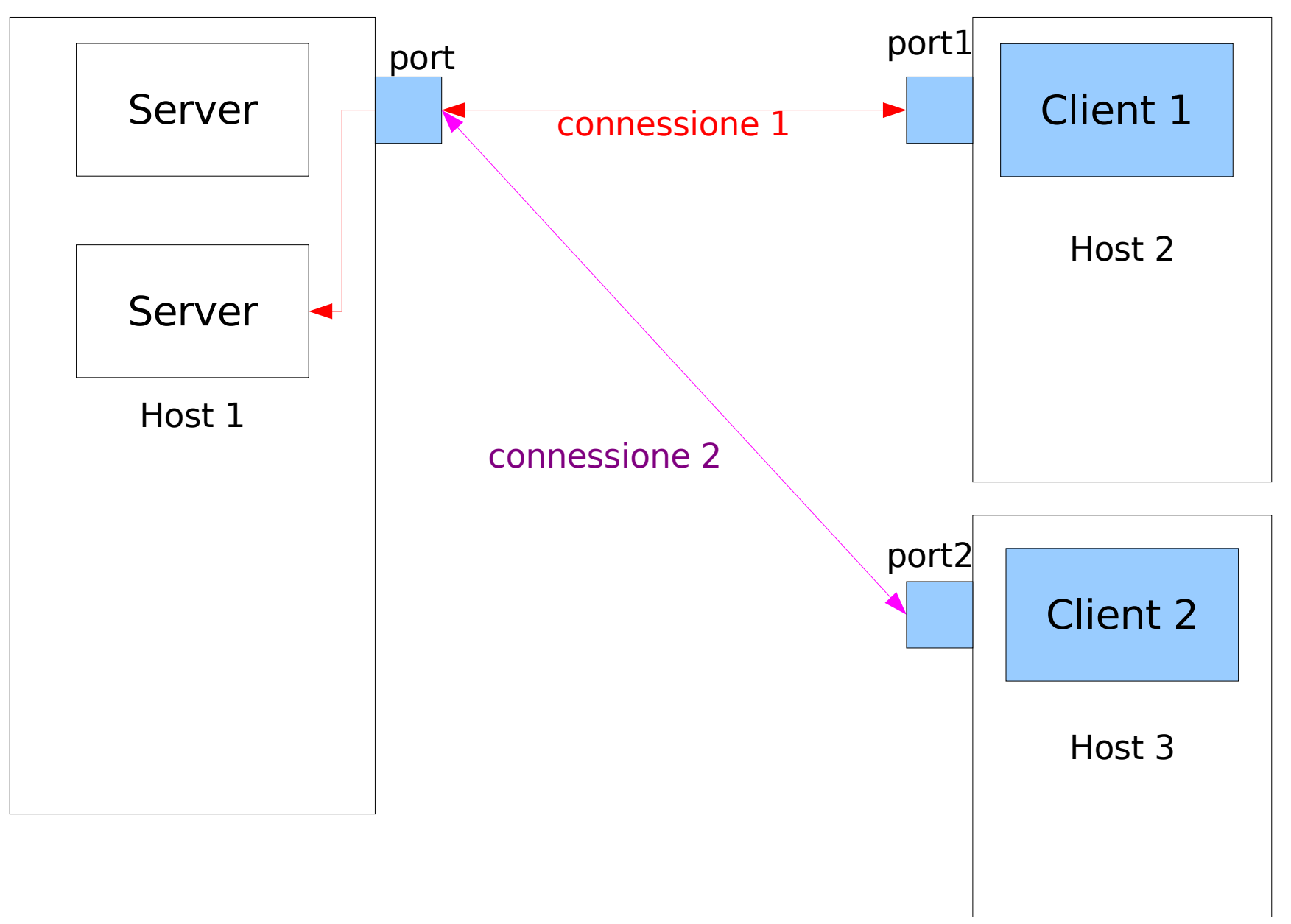

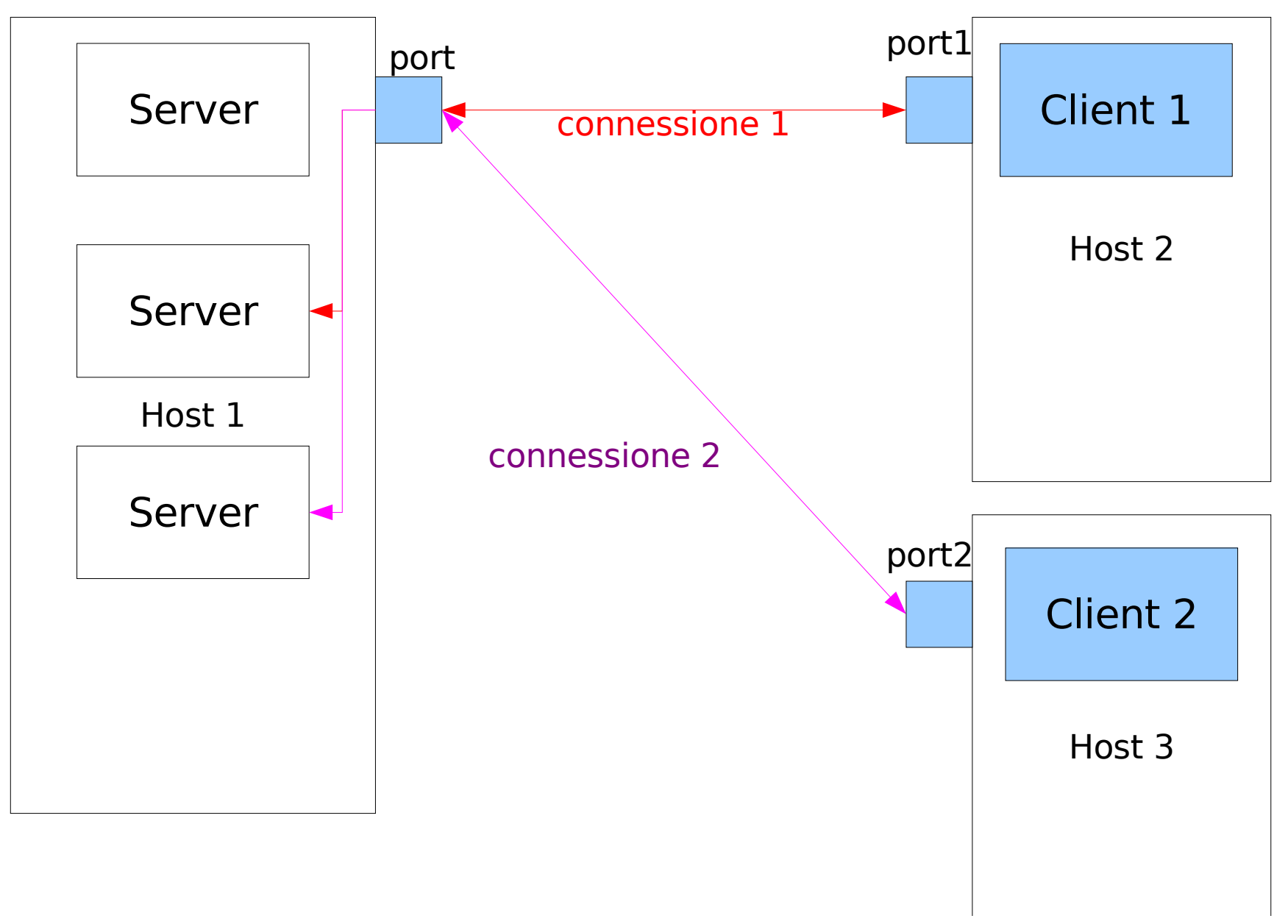

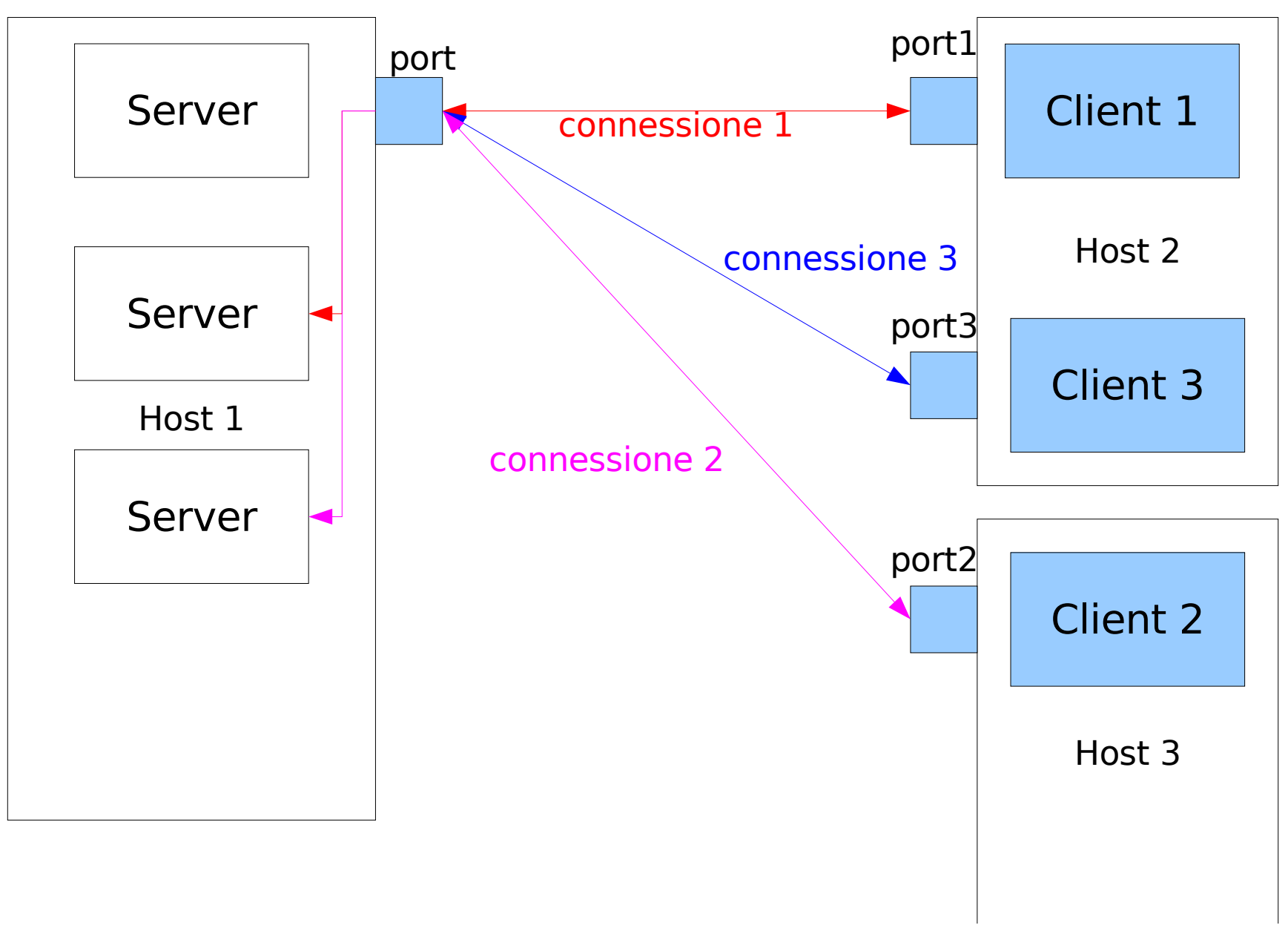

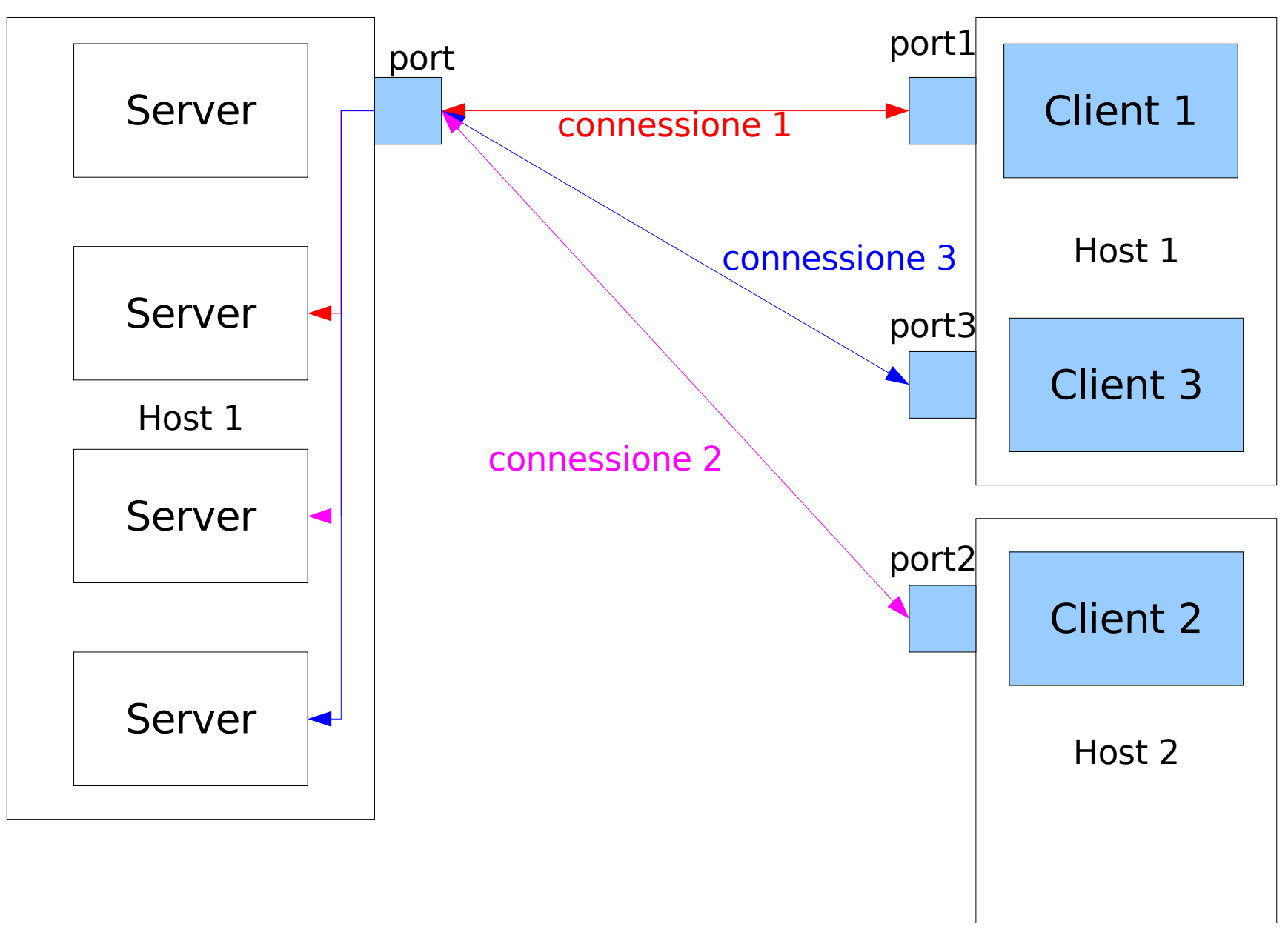

# Berkeley Sockets

- $\bullet$ • I socket di Berkeley sono un'API che definisce una libreria C per comunicazioni inter-processo anche su rete
- $\bullet$ • Introdotti con la versione 4.2 di BSD Unix (nel 1983)
- $\bullet$ • Sono lo standard de facto per la realizzazione di applicazion di rete

## Struttura di un'applicazione client elementare

- $\bullet$  Crea il socket $\bullet$ socket(...)
- $\bullet$  Si connette ad un server $\bullet$
- $\bullet$ ...
- $\bullet$ Chiude il socket
- 
- $\bullet$  connect(...)
- $\bullet$ ...
- $\bullet$ close(...)

```
#include <stdio.h>
#include <stdlib.h>
#include <unistd.h>
#include <sys/types.h>
#include <sys/socket.h>
#include <arpa/inet.h>
int main(int argc, char **argv)\mathbf{f} int sockfd, n;
 char recvline[1025] ;struct sockaddr in servaddr;
 if (argc != 2) {

 fprintf(stderr,"usage: %s <IPaddress>\n",argv[0]); exit (1); }if ( (sockfd = socket(AF_INET, SOCK_STREAM, 0)) < 0) {
   fprintf(stderr,"socket error\n"); exit (1); }servaddr.sin_family = AF INET;
servaddr.sin_port = htons(13);

 if (inet_pton(AF_INET, argv[1], &servaddr.sin_addr) <= 0) {fprintf(stderr,"inet pton error for %s\n", argv[1]);
    exit (1); }
 if (connect(sockfd, (struct sockaddr *) &servaddr, sizeof(servaddr)) < 0) { fprintf(stderr,"connect error\n"); exit(1); }while ( (n = read(sockfd, recvline, 1024)) > 0) {
  recvline[n] = 0;

 if (fputs(recvline, stdout) == EOF) { fprintf(stderr,"fputs error\n"); exit(1); }
 }
 if (n < 0) {
 fprintf(stderr,"read error\n"); exit(1); }
 exit(0);}
```
## Socket

#### int socket(int famiglia, int tipo, int protocollo);

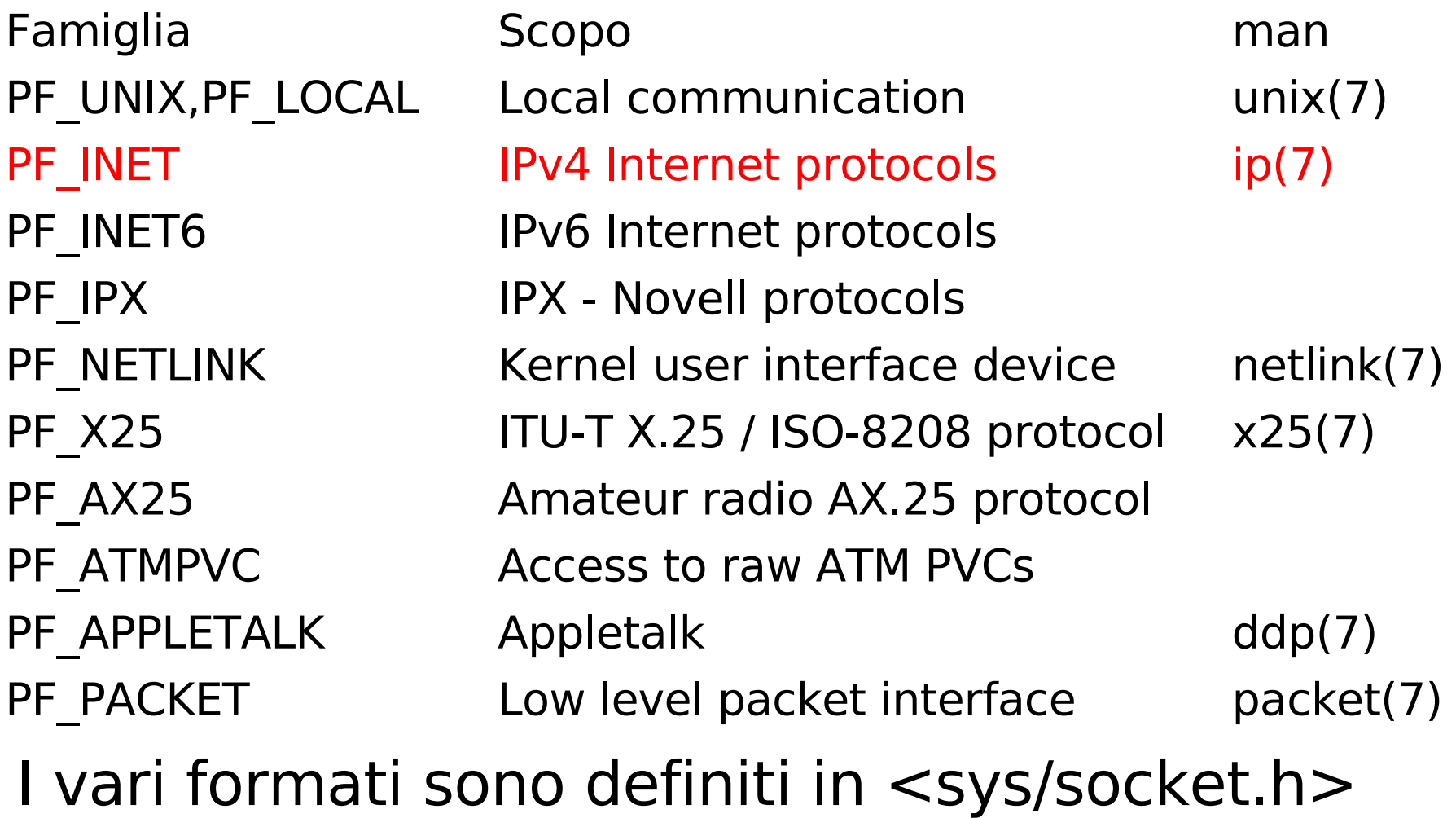

## Socket - tipo

#### int socket(int famiglia, int tipo, int protocollo);

- SOCK\_STREAM canale bidirezionale, sequenziale affidabile che opera su connessione. I dati vengono ricevuti e trasmessi come un flusso continuo
- SOCK\_DGRAM usato per trasmettere pacchetti di dati di lunghezza massima prefissata (datagram), indirizzati singolarmente senza connessione in maniera non affidabile.
- SOCK\_SEQPACKET canale bidirezionale, sequenziale e affidabile che opera su connessione. I dati vengono trasmessi per pacchetti di dimensione massima fissata e vanno letti integralmente
- SOCK\_RAW canale di basso livello per accedere ai protocolli di rete e alle varie interfacce. Solitamente non utilizzato dalle applicazioni
- SOCK\_RDM canale di trasmissione di dati affidabile in cui non è garantito l'ordine di arrivo dei pacchetti.
- $\bullet$ SOCK PACKET Obsoleto

#### Indirizzo TCP/IP del server

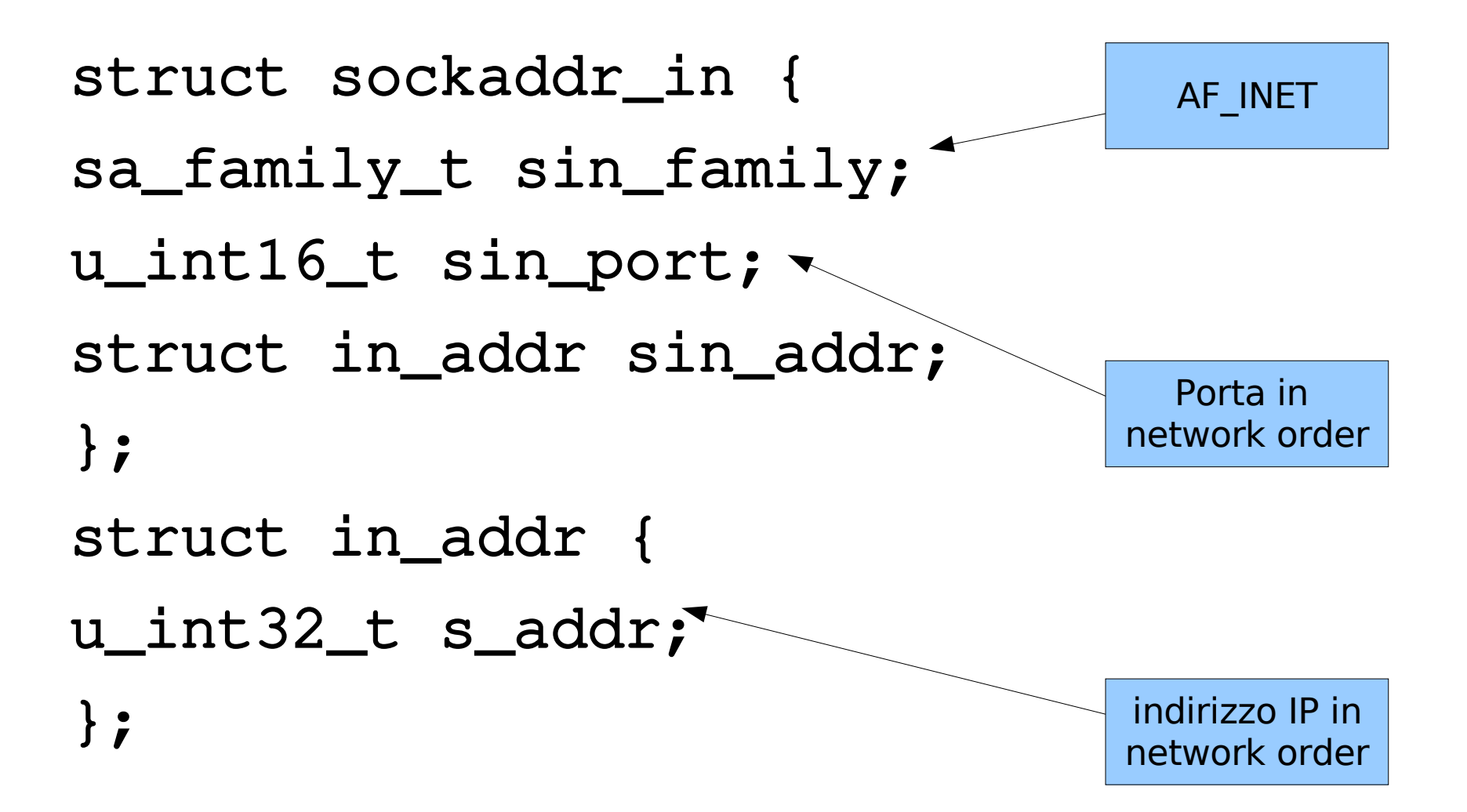

## Codifica dati

- Come viene memorizzato un dato superiore al byte?
- Si consideri un intero di costituito da 4 byte
- $\bullet$ • consideriamo 65537, cioe' 2<sup>16</sup> + 1, la codifica "Big Endian" (prima il byte piu' significativo):
- 00000000 00000000 10000000 00000001
- la codifica "Little Endian" (prima il byte meno significativo):

00000001 10000000 00000000 00000000

## Codifica dati

- $\bullet$  L'utilzzo di una codifica è stabilito dall'architettura del processore
- $\bullet$  La suite di protocolli internet utilizza big endian pertanto sono necessarie funzioni di conversione
- $\bullet$ conversioni tra unsigned:
- $-$  #include  $<$ netinet/in.h $>$
- uint32\_t htonl(uint32\_t x)
- uint16\_t htons(uint16\_t x)
- uint32\_t ntohl(uint32\_t x)
- uint $16\_$ t ntohs(uint $16\_$ t x)

 $h = Host$ 

- n = Network (big endian)
- $l =$  Long (4 bytes)
- s = Short (2 bytes)

## Porta associata al servizio

servaddr.sin port  $=$  htons(13);

- $\bullet$  L'istruzione memorizza nel campo sin port della struct serveaddr l'intero 13 scritto in network order
- $\bullet$  13 e' la porta su cui risponde il server che stiamo contattando

## Conversione dell'IP del server

inet pton(PF INET, argv[1], &servaddr.sin addr)

- Questa funzione converte la stringa passata come secondo argomento in un indirizzo di rete scritto in network order e lo memorizza nella locazione di memoria puntata dal terzo argomento
- Il nostro programma quindi dovra' specificare come argomento l'indirizzo IP del server a cui fare la richiesta
- La funzione restituisce un numero negativo o zero in caso di errore ed un numero positivo in caso di successo

## Connect

connect(sockfd, (struct sockaddr \*) &servaddr, sizeof(servaddr))

- Connette il socket sockfd all'indirizzo serv\_addr
- $\bullet$ • Il terzo argomento e' la dimensione in byte della struttura
- $\bullet$ • Il cast e' necessario in quanto la funzione puo' essere utilizzata con diversi tipi di socket e quindi con diversi tipi di strutture
- $\bullet$ • Restituisce 0 (successo) oppure -1 (errore)

## Stampa del messaggio

```
while ( (n = read(sockfd, recvline, 1024)) > 0) {recvline[n] = 0; if (fputs(recvline, stdout) == EOF) { fprintf(stderr,"fputs error\n"); exit(1); }
```
Prima di terminare il programma stampa a video il messaggio ricevuto dal server

Per leggere e scrivere su socket si utilizzano le system call read e write